### **Висновки**

Запропонований алгоритм побудови опуклої оболонки для многокутника дозволив звести задачу розробки математичного та програмного забезпечення для побудови щільних укладок плоских об'єктів, близьких до опуклих до задачі розробки математичного та програмного забезпечення для побудови щільних укладок для опуклих многокутників. Це значно спростило програмну реалізацію задачі побудови щільних укладок плоских об'єктів, близьких до опуклих

## МІНЕНКО М.С., ЧУПРИНКА В.І.

# **РОЗРОБКА МАТЕМАТИЧНОГО ТА ПРОГРАМНОГО ЗАБЕЗПЕЧЕННЯ ДЛЯ ІНТЕРАКТИВНОЇ ПОБУДОВИ ЩІЛЬНИХ УКЛАДОК ПЛОСКИХ ОБ'ЄКТІВ**

#### MINENKO M.S., CHUPRYNKA V.I. **DEVELOPMENT OF MATHEMATICAL AND SOFTWARE FOR INTERACTIVE CONSTRUCTION OF DENSE LAYERS OF FLAT OBJECTS**

*The article is devoted to the development of mathematical and software for interactive construction of dense stacks. The software has a user-friendly interface and does not require additional computer science knowledge when working with it. Key words: dense stacking, interactive construction, angle method* 

## **Вступ**

Часта зміна моделей суконь для дівчаток потребує значного підвищення підготовчих робіт. Скорочення термінів цих робіт, зменшення вартості та підвищення якості технологічних рішень повинно бути досягнуто шляхом підвищення продуктивності за рахунок впровадження у виробництво математичних методів, обчислювальної техніки та розробки програмних засобів технологічної підготовки виробництва.

Ціллю автоматизації проектування є, зниження матеріальних затрат, скорочення термінів проектування та ліквідація тенденції до збільшення кількості інженерно-технічних робітників, які зайняті проектуванням, підвищення продуктивності їх праці. Це дозволить, по-перше, підвищити якість і скоротити терміни рішення проектних задач за рахунок можливості розглядати як весь об'єкт у цілому, так і взаємозв'язку його елементів. Подруге, розробка структурно-графічних моделей технологічних об'єктів є формалізованим їхнім описом, що дозволяє здійснити перехід до математичних моделей — як основи алгоритмізації інтелектуальних процесів у технологічному проектуванні.

### **Основна частина**

Загальну технологічну постановку задачі проектування найщільнішої укладки можна сформулювати наступним чином: розмістити деталі в паралелограмі найменшої площі, враховуючи наступні технологічні умови та обмеження:

- в паралелограмі можуть бути :

а) однакові та однаково орієнтовані деталі;

б) однакові деталі з поворотом в ряду на кут  $180^0$ .

Pозглянемо на площині об'єкти  $S_1$  та  $S_2$ . Нехай int  $S = S - S^2$ , де  $\text{S}^{\wedge}-$ границя об'єкта S. Об'єкти S<sub>1</sub> та S<sub>2</sub> не перетинаються, якщо

$$
\text{int } S_1 \cap \text{ int} S_2 = 0 \tag{1}.
$$

Якщо одночасно виконується умова

$$
S_1 \cap S_2 \neq 0 \tag{2},
$$

то об'єкти  $S_1$  та  $S_2$  називаються щільно розміщеними.

 Щільно розміщені об'єкти не мають спільних внутрішніх точок, але обов'язково мають спільні граничні точки.

 Система об'єктів S*<sup>i</sup>* , *i=1..p*, утворюють на площині укладку, якщо для кожної пари об'єктів із цієї системи виконуються умови їх взаємного неперетину:

$$
\text{int } S_n \cap \text{int } S_m = 0, n \neq m, n, m = 1..p \tag{3}
$$

та для будь-якого об'єкта S*<sup>i</sup>* , *i=1..p* знайдеться хоч один об'єкт S*q,* де *qє[1..p]* , *p≠і,* який дотикається до об'єкта S*<sup>i</sup>* .

У багатьох випадках не вдається в автоматичному режимі побудувати щільні укладки, які б задовольняли технологічні вимоги. Тому доводиться будувати щільні укладки в інтерактивному режимі. Для успішного розв'язання цієї задачі необхідно вирішити дві проблеми:

- неперетин деталей при їх розміщенні;

- визначення процента щільного розміщення деталей в розкладці.

В більшості випадків плоскі геометричні об'єкти мають складну конфігурацію зовнішнього контуру і описати ці контури об'єктів вданому випадку аналітично не можливо.

Одною із основних задач математичного забезпечення для інтерактивної побудови щільних укладок є задача визначення взаємного положення точки та многокутника. Розглянемо метод кутів для вирішення проблеми належності точки. При цому підході необхідно визначити поняття кута зі знаком. Нехай маємо направлені відрізки прямої лінії *OAj+1* та *OA<sup>j</sup>* . Тоді кут між векторами  $OA_{j+l}$  та  $\textit{OA}_{j}$  дорівнюватиме  $\alpha_i$ . Тоді кут зі знаком для точки  $A_j$  відносно відрізка  $OA_{j+1}$  дорівнюватиме  $\alpha_i$ , якщо точка  $c$  лежить ліворуч від вектора  $OA_{j+l}$  або коленіарна з ним, або - $\alpha_i$ , якщо точка  $A_j$  лежить праворуч від вектора *OAj+1* (рис. 1).

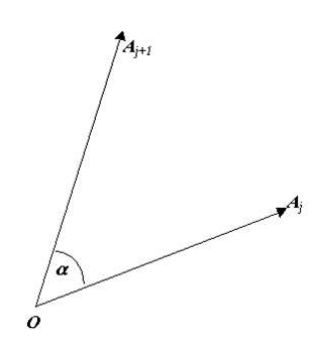

Рис.1.

Позначимо буквою величину кута зі знаком в точці *а* відносно границі багатокутника *Р,* при чому обхід багатокутника виконується в напрямку годинникової стрілки. Значення кута дозволяє визначити приналежність точки: якщо  $\alpha = 360$  градусів, то точка  $A$  лежить в середині багатокутника,  $i \alpha = 0$ , якщо точка A розташована поза багатокутником. Покажемо справедливість цього ствердження для випуклих багатокутників. Якщо точка *А* знаходиться в середині випуклого багатокутника *Р,* то при обході границі багатокутника *Р* виконується оберт на повні 360 градусів. Для визначення сумарного кута необхідно знайти елементарні кути. Елементарні кути будуть мати знак. Для визначення знаку елементарного кута  $\alpha_i$  (рис.1) скористаємося модулем векторного добутку:

$$
\left| \left[ \boldsymbol{OA}_{j+1} \mathbf{X} \ \boldsymbol{OA}_{j+1} \right] \right| = \begin{vmatrix} X_{ij+1} - X_0 & Y_{ij+1} - Y_0 \\ X_{ij} - X_0 & Y_{ij} - Y_0 \end{vmatrix} = (X_{ij+1} - X_0)(Y_{ij} - Y_0) - (X_{ij} - X_0)(Y_{ij+1} - Y_0),
$$

 де (*Xij+1,Yij+1*) – координати точки *Аj+1*;  $(X_{ij}, Y_{ij})$  – координати точки  $A_j$ ;  $(X_o, Y_o)$  – координати точки  $O$ ;

Оскільки з рис.2.6 зрозуміло, чому сумарний кут  $\alpha = 360$  град., якщо точка знаходиться всередині полігона *р*. Як і раніше, припустимо розподіл полігона променем, що виходить з точки *А,* але на цей раз передбачимо невеликий випуклий полігон в околі точки *А* (*р0*). Оскількии *р0* – це випуклий полігон і в середині нього знаходиться точка *A*, то  $\alpha$  = 360 град.

Для визначення сумарного кута необхідно знайти елементарні кути. Елементарні кути будуть мати знак. Для визначення знаку елементарного кута (рис.2) скористаємося модулем векторного добутку :

$$
\left| \left[ \boldsymbol{OA}_{j+1} \mathbf{X} \ \boldsymbol{OA}_{j+1} \right] \right| = \begin{vmatrix} X_{ij+1} - X_0 & Y_{ij+1} - Y_0 \\ X_{ij} - X_0 & Y_{ij} - Y_0 \end{vmatrix} = (X_{ij+1} - X_0)(Y_{ij} - Y_0) - (X_{ij} - X_0)(Y_{ij+1} - Y_0),
$$

 де (*Xij+1,Yij+1*) – координати точки *Аj+1*; (*X<sub>ij</sub>*, *Y<sub>ij</sub>*) – координати точки *A<sub>j</sub>*; (*X<sub>o</sub>*, *Y<sub>o</sub>*) – координати точки *A<sub>o</sub>*;

Якщо [*OAj+1*x *OAj+1***]***>0*, то кут буде додатнім, якщо [*OAj+1*x *OAj+1***]<***0*, то кут буде від'ємним, якщо  $|[OA_{i+1}x \text{ } OA_{i+1}]|=0$ , то кут дорівнює нулю.

Так як не завжди вдається описати зовнішні контури плоских геометричних об'єктів аналітично, то ми апроксимуємо їх многокутниками. Будемо вважати, що два многокутника не перетинаються, якщо жодна вершина одного многокутника не знаходиться всередині іншого многокутника. Для визначення цього і використаємо метод кутів

## **Висновки**

Запропоноване математичне та програмне забезпечення для інтерактивної побудови щільних укладок плоских геометричних об'єктів має практичну значимість та може бути використане для визначення економічності моделей у взуттєвому виробництві.

# НЕВМЕРЖИЦЬКИЙ О.А., ЧУПРИНКА В.І. **РОЗРОБКА МАТЕМАТИЧНОГО ТА ПРОГРАМНОГО ЗАБЕЗПЕЧЕННЯ ДЛЯ АВТОМАТИЗОВАНОГО ВВОДУ ІНФОРМАЦІЇ ПРО ЗОВНІШНІ КОНТУРИ ПЛОСКИХ ОБ'ЄКТІВ**

#### NEVMERZHYTSKY O.A., CHUPRYNKA V.I.

#### **DEVELOPMENT OF MATHEMATICAL AND SOFTWARE FOR AUTOMATED INPUT OF INFORMATION ABOUT OUTER CONTOURS OF FLAT OBJECTS**

*The article is devoted to the development of mathematical and software for the automated input of information about the external contours of flat objects. The software has a userfriendly interface and does not require additional computer science knowledge when working with it.* 

*Key words: external contour, interactive preparation of information, flat geometric object* 

# **Вступ**

В умовах ринкової економіки необхідно створення науково обґрунтованих методів проектування раціональних схем розкрою матеріалів та автоматизація самого процесу проектування з ціллю отримання об'єктивних результатів за короткий період часу.

Раціональні й економічні витрати матеріальних і енергетичних ресурсів, а також захист навколишнього середовища від забруднення були завжди і є пріоритетними напрямками в розвитку України. А для цього необхідно зменшувати кількість відходів. Так матеріали складають понад 80% у собівартості взуття, а технологічні особливості виробництва взуття призводять до того, що тільки відходи розкрою взуттєвих матеріалів складають понад 20%, тому очевидна актуальність раціонального використання матеріалів. А отримання інформації про зовнішні контури